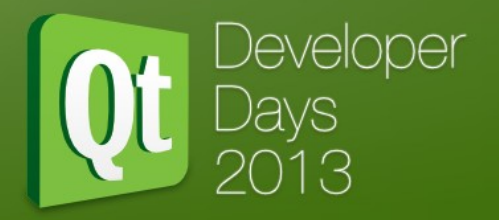

# QML across all UI Stacks Support for Widgets

Kevin Krammer and Tobias König KDAB

## **Agenda**

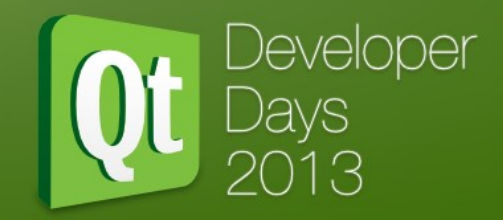

- Motivation for DeclarativeWidgets
- Demo of pure QML Widget UI
- Porting
	- From designer/C++ UI to QML
	- Adding a BB10/Cascades UI
- Q&A
- **Resources**

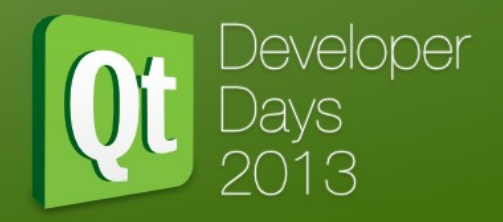

# **Motivation**

### **Situation**

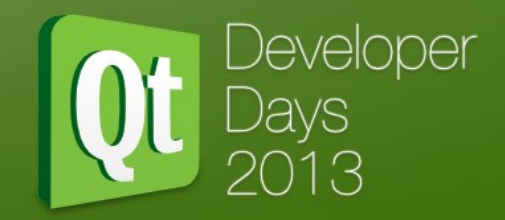

- Widgets
	- Widely used, well understood
	- Static UI, compiled code
	- Often tightly coupled with core logic
- QML
	- Relatively new, misunderstood as QtQuick
	- Runtime loadable, adjustable
	- Encourages separation core/UI

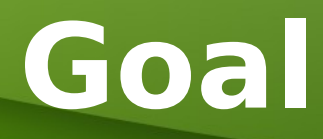

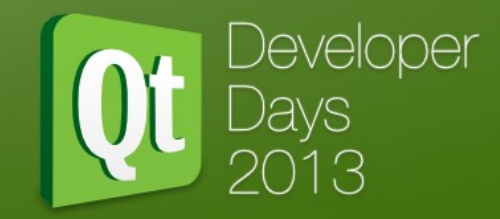

- Widgets with QML
	- No user-visible change
	- Apply existing developer knowledge
	- Core independent of UI
	- UI replaceable
		- QtWidgets -> QtWidgets (update/customize)
		- QtWidgets -> QtQuick
		- QtWidgets -> Cascades

## **Declarative Widgets**

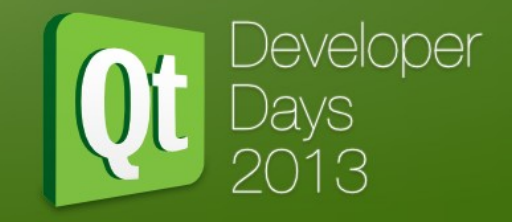

# Demo

### **WaterLevel**

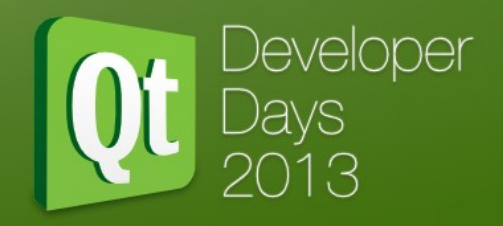

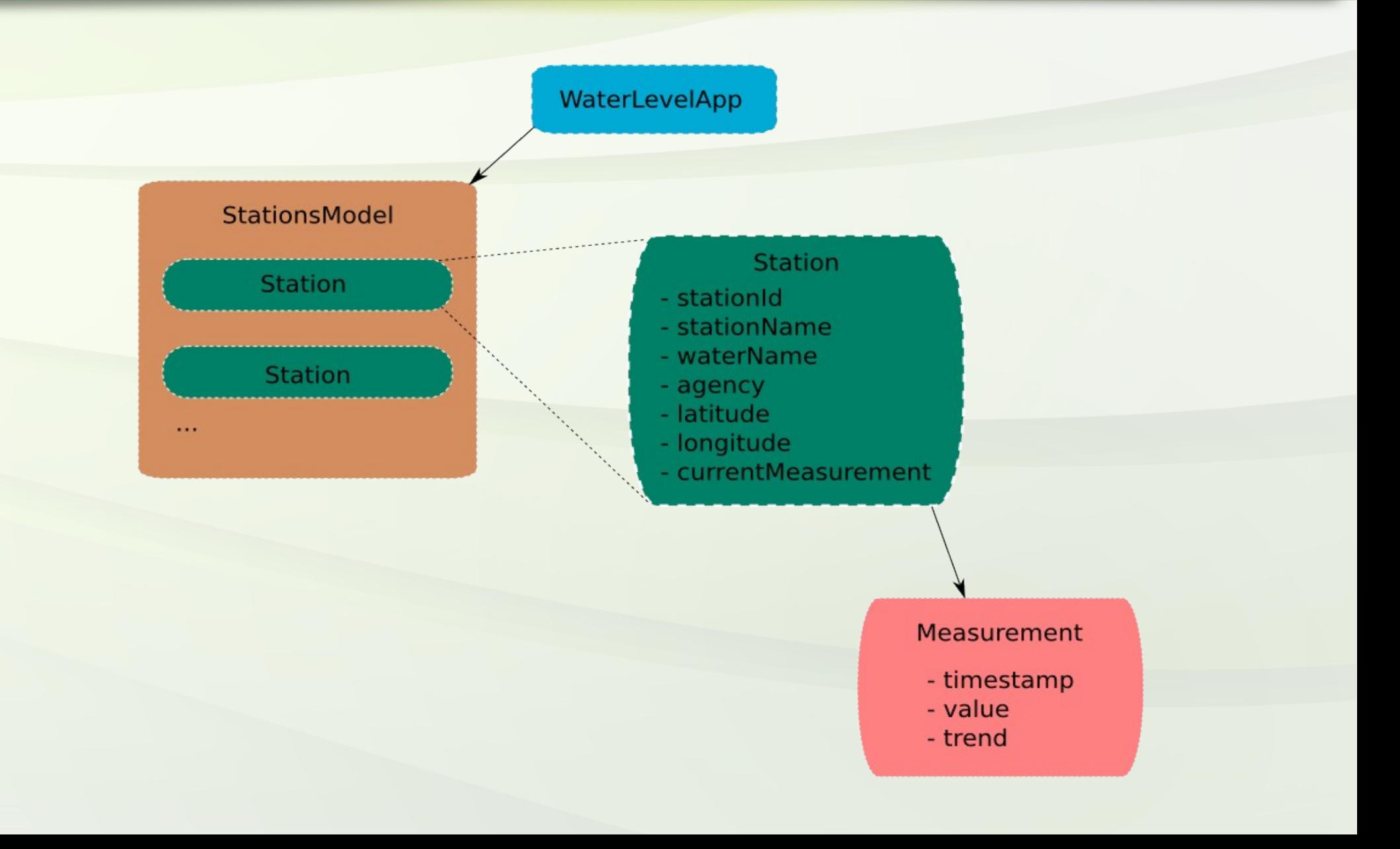

## **Porting**

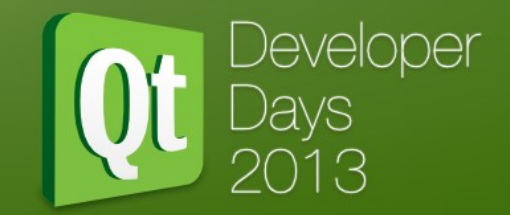

- Step 1: Declarative Widgets
	- Create QML files for windows/dialogs
	- Make core API exposable
- Step 2: Mobile UI
	- Create QML files for target platform
	- Re-use core API from Step 1

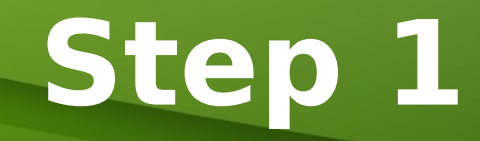

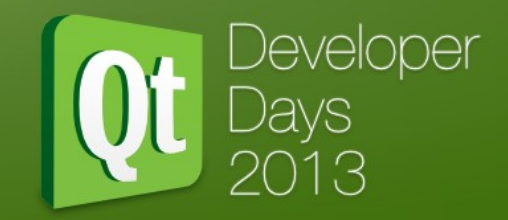

# Demo

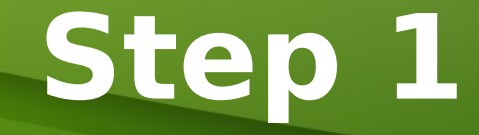

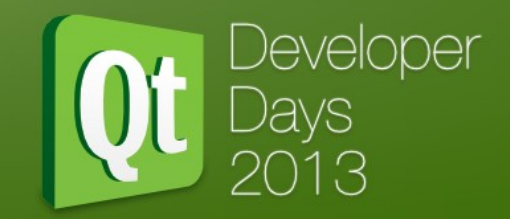

# Final Result

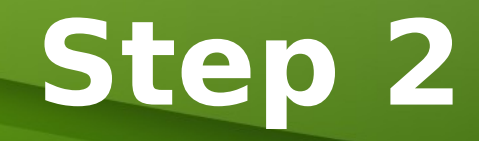

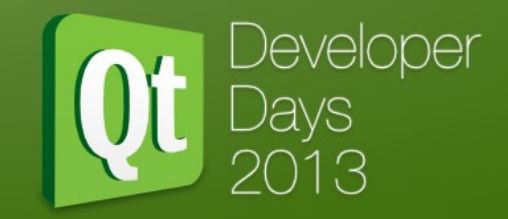

# Demo

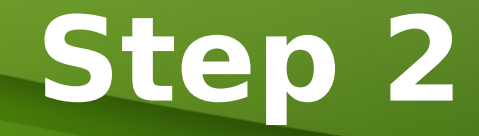

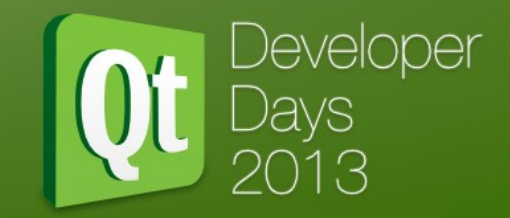

# Final Result

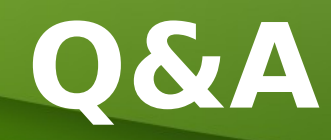

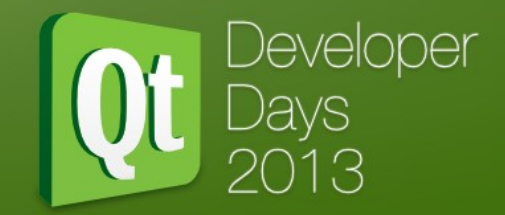

Thank you for your attention! Any Questions?

- <https://github.com/KDAB/DeclarativeWidgets>
- Free Software / Open Source Software
- Works with Qt4
- Work in progress

[kevin.krammer@kdab.com](mailto:kevin.krammer@kdab.com), [tobias.koenig@kdab.com](mailto:tobias.koenig@kdab.com)

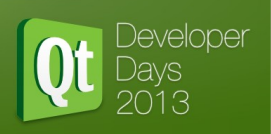

### QML across all UI Stacks Support for Widgets

Kevin Krammer and Tobias König KDAB

#### **Agenda**

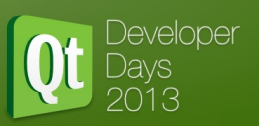

- Motivation for DeclarativeWidgets
- Demo of pure QML Widget UI
- Porting
	- From designer/C++ UI to QML
	- Adding a BB10/Cascades UI
- Q&A
- Resources

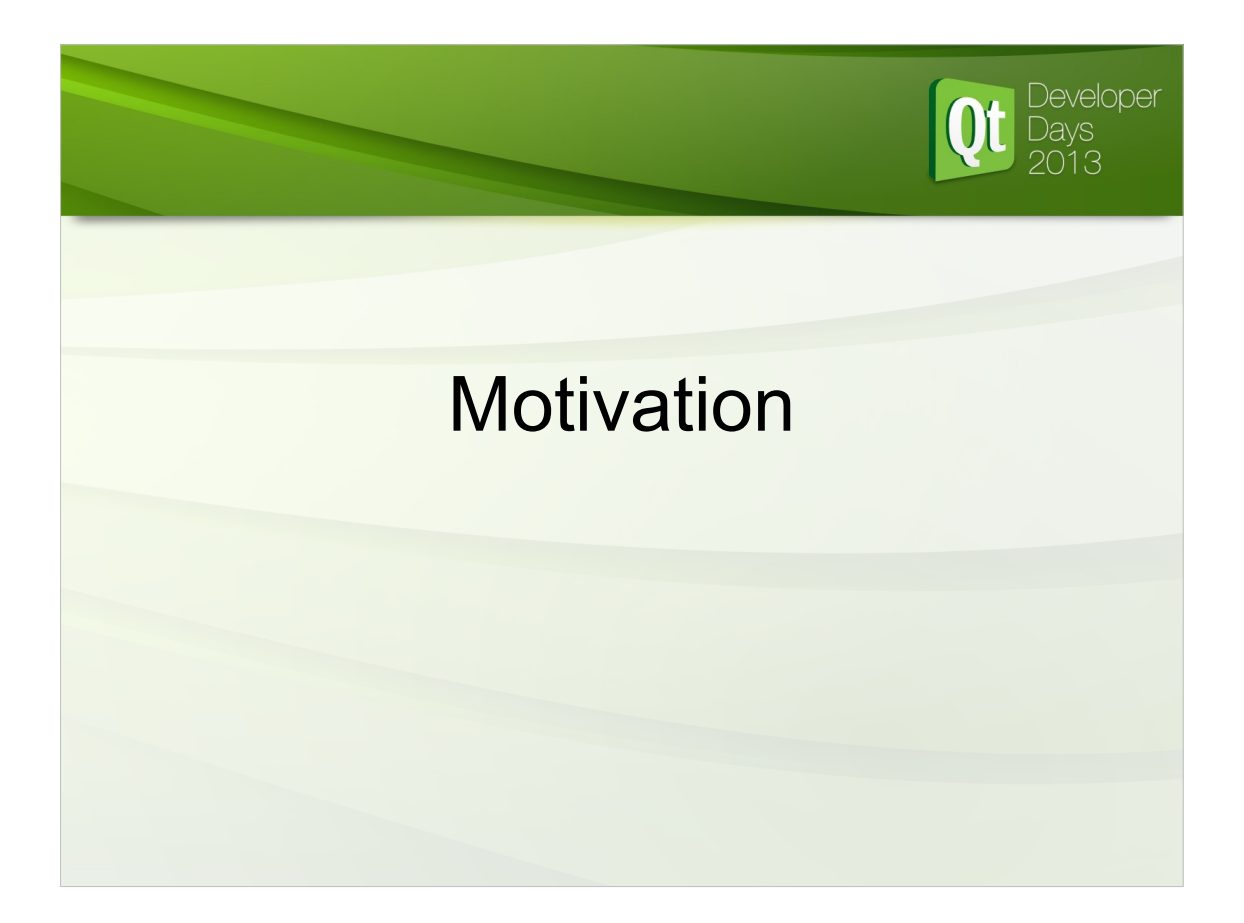

#### **Situation**

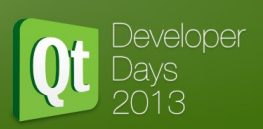

- Widgets
	- Widely used, well understood
	- Static UI, compiled code
	- Often tightly coupled with core logic
- $\cdot$  QML
	- Relatively new, misunderstood as QtQuick
	- Runtime loadable, adjustable
	- Encourages separation core/UI

### **Goal**

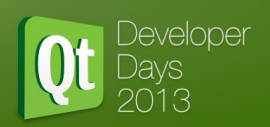

- Widgets with QML
	- No user-visible change
	- Apply existing developer knowledge
	- Core independent of UI
	- UI replaceable
		- QtWidgets -> QtWidgets (update/customize)
		- QtWidgets -> QtQuick
		- QtWidgets -> Cascades

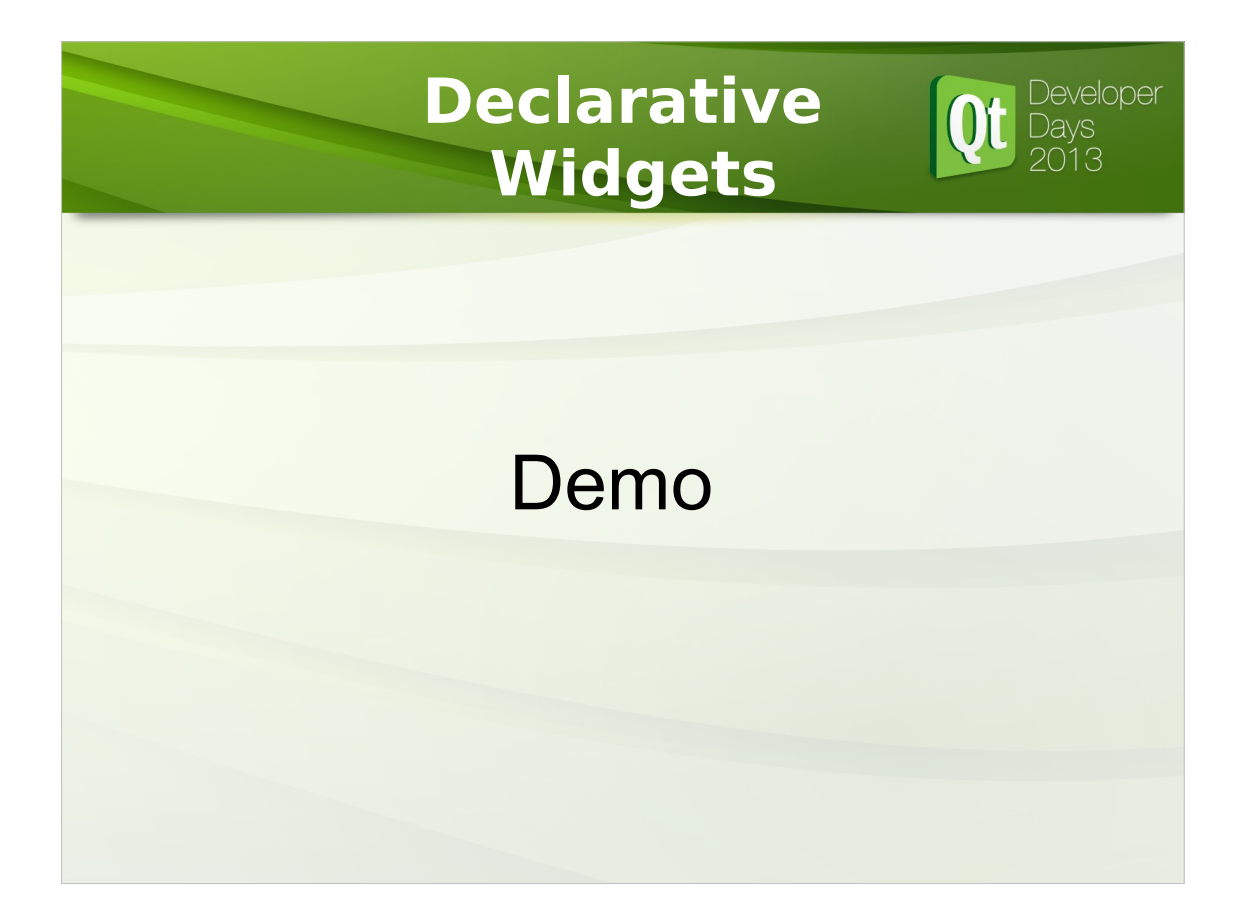

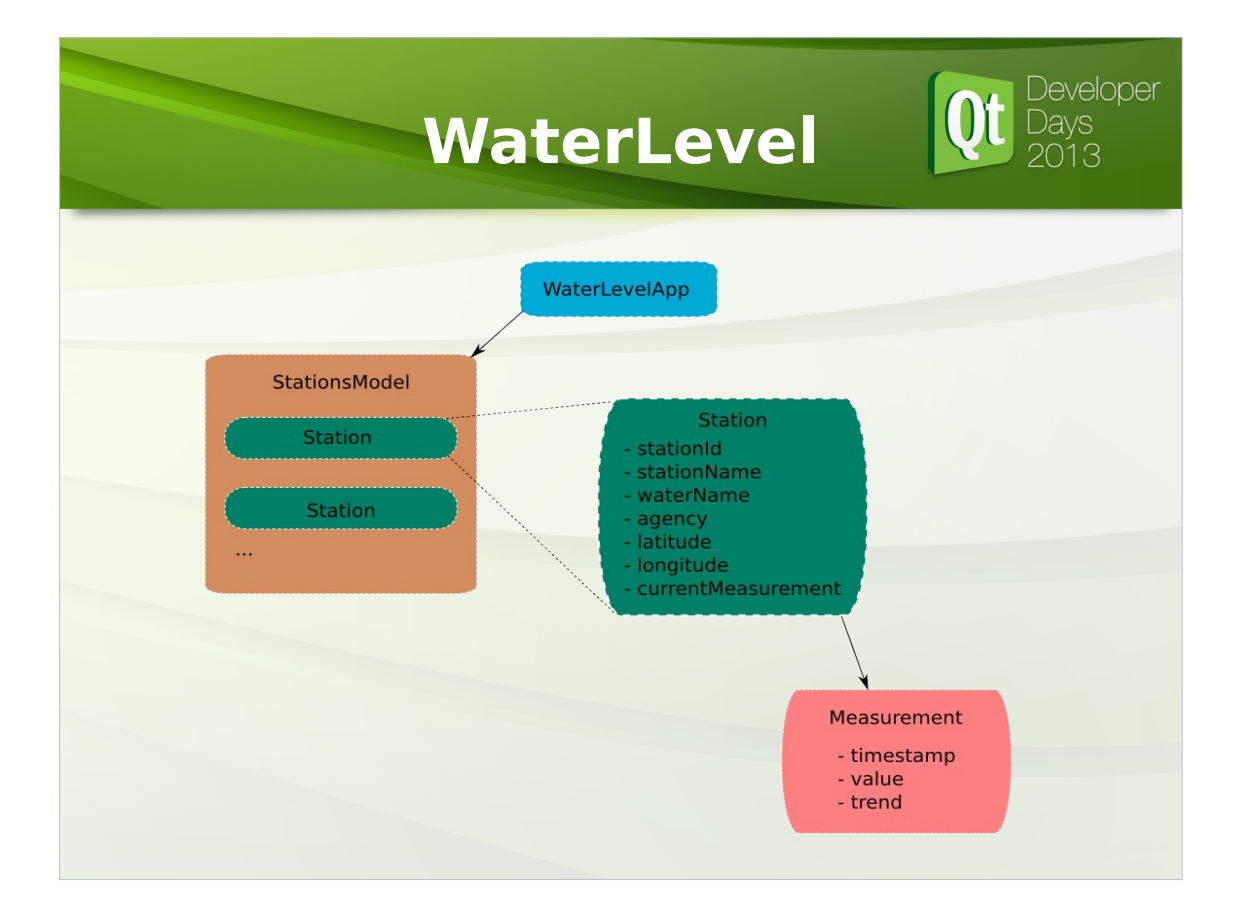

#### **Porting**

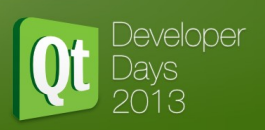

- Step 1: Declarative Widgets
	- Create QML files for windows/dialogs
	- Make core API exposable
- Step 2: Mobile UI
	- Create QML files for target platform
	- Re-use core API from Step 1

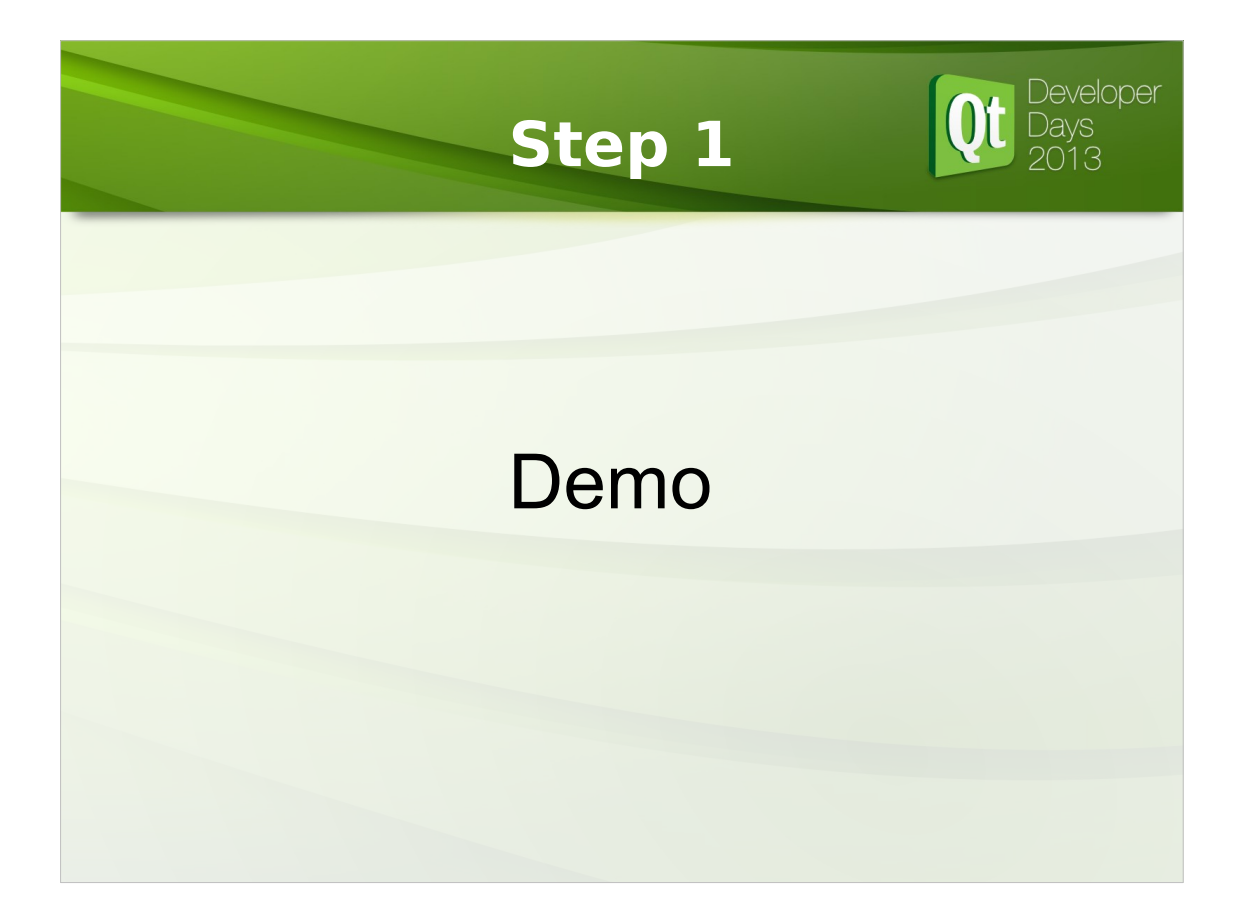

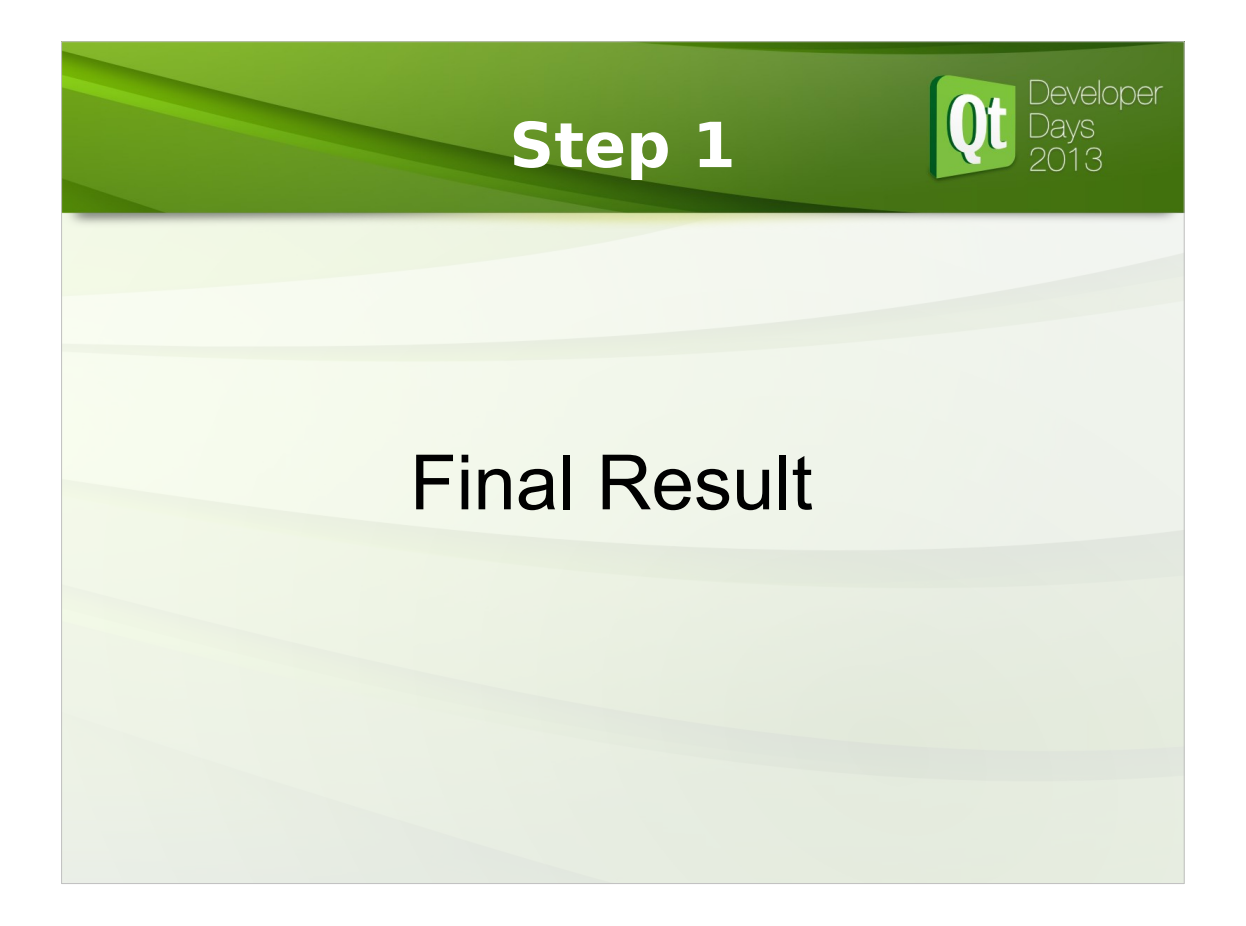

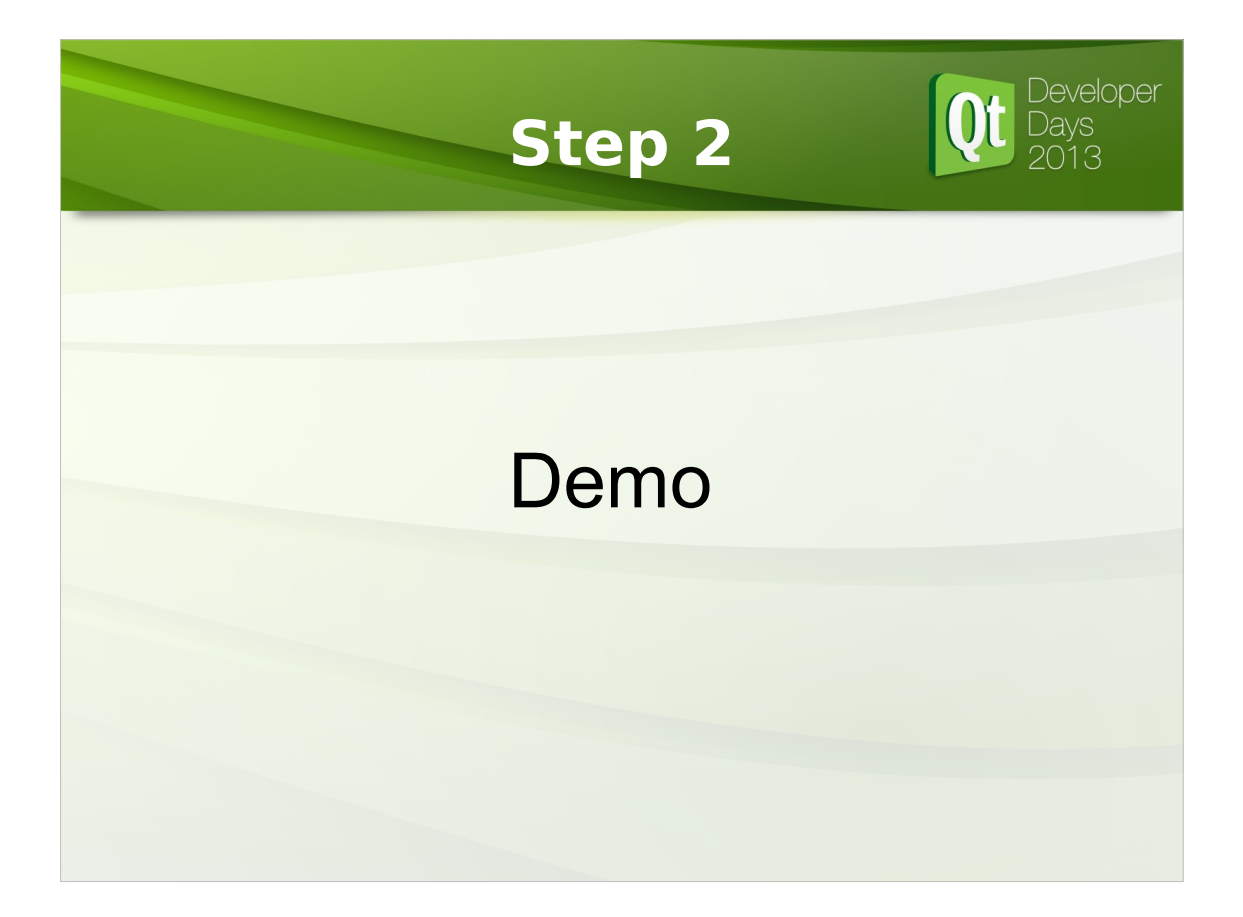

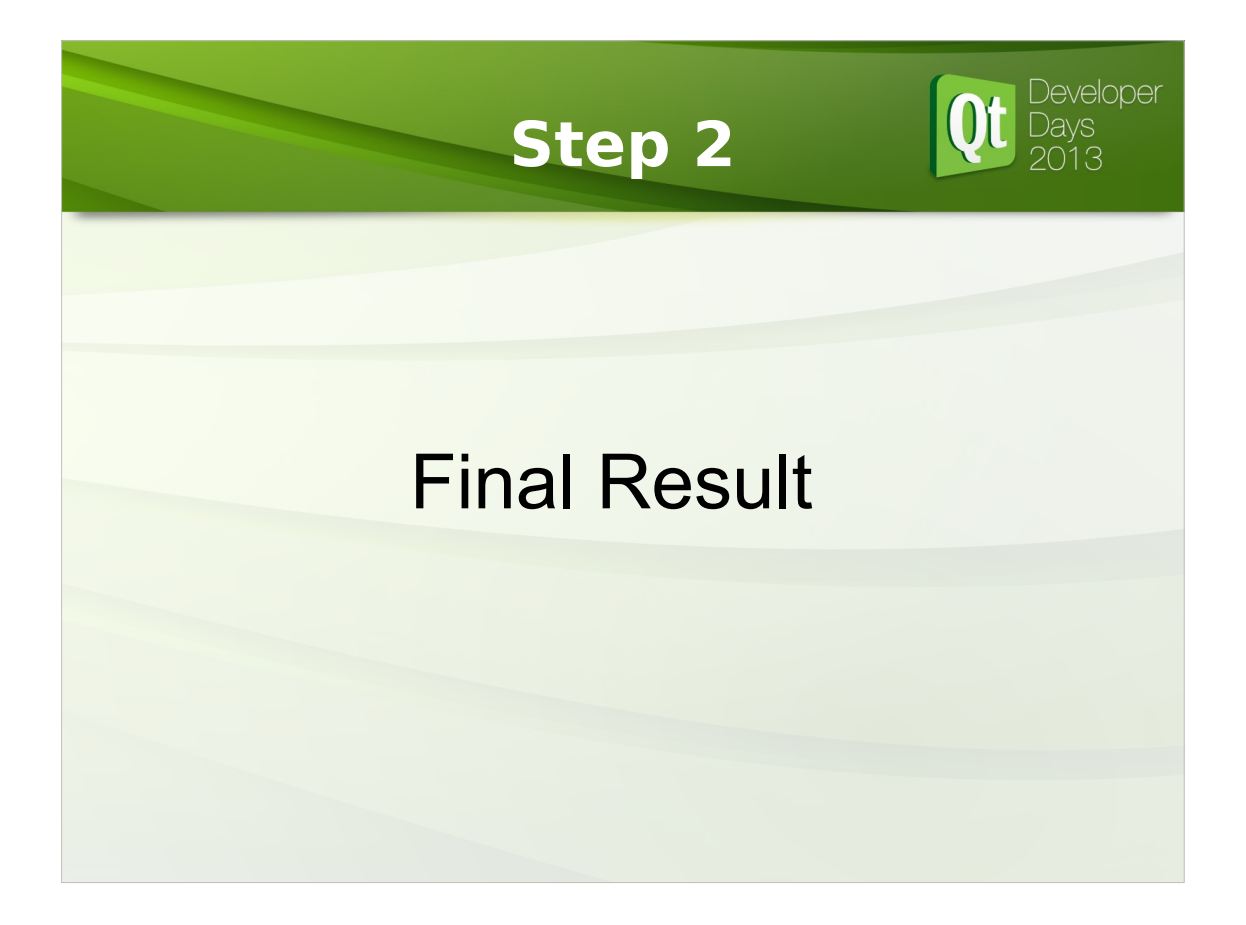

### Developer **Q&A** Thank you for your attention! Any Questions? • https://github.com/KDAB/DeclarativeWidgets • Free Software / Open Source Software • Works with Qt4 • Work in progress kevin.krammer@kdab.com, tobias.koenig@kdab.com